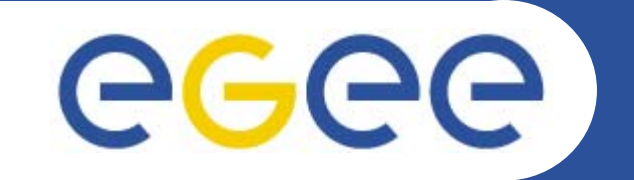

## **FTS Administrators Tutorial for Tier-2s**

*Paolo Badino (paolo.badino@cern.ch) Gavin McCance (gavin.mccance@cern.ch)*

**WLCG Asian Tier-2 Workshop - Mumbai, 2 December 2006**

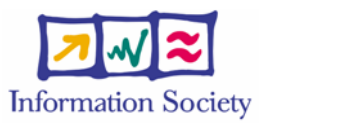

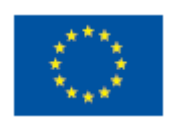

**www.eu-egee.org www.glite.org**

INFSO-RI-508833

# eeee

**Enabling Grids for E-sciencE**

- •**FTS Overview**
- •**Tier-2 Perspective**

lts **Grid File Transfer Service** 

**Outline**

- What transfers will I see and from where?
- What control do I have over my channels?
- How do I set up the client software?
- $\bullet$  **Debugging problems**
	- What errors/tickets will I see and how do I handle them?
	- What else do I need to check for my site?
- •**Reporting & Monitoring**

#### **WLCG Asian Tier-2 Workshop - FTS Tutorial for Tier-2 2**

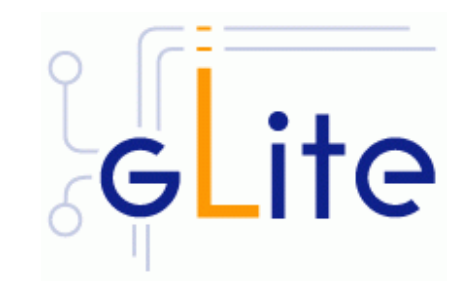

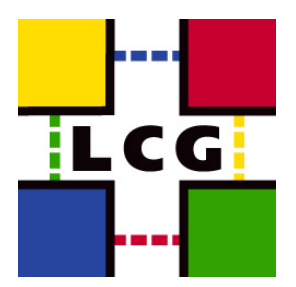

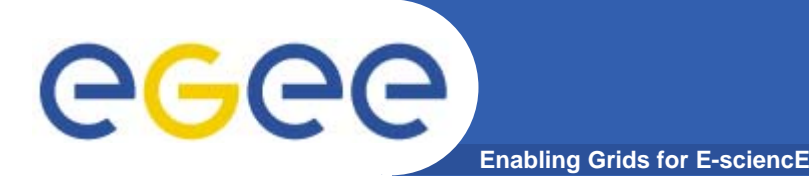

- $\bullet$  **gLite File Transfer Service is a data movement fabric service**
	- It is a multi-VO service, used to balance usage of site resources according to VO and site policies

#### $\bullet$ **Why is it needed ?**

- For the user, the service it provides is the reliable point to point movement of Storage URLs (SURLs)
- For the site manager, it provides a reliable and manageable way of serving file movement requests from their VOs
- For the VO manager, it provides ability to control requests coming from his users
	- Re-ordering, prioritization,...
- The focus is on the "**service**"
	- **If should make it easy to do these things well**

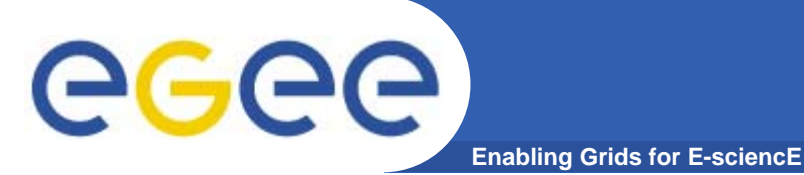

### **FTS Architecture**

- $\bullet$  **FTS Web Services**
	- User: **FileTransfer**
	- Administration: **ChannelManagement**
- $\bullet$  **File Transfer Queue**
	- –Oracle DB
- $\bullet$  **File Transfer Agents**
	- VO Agents
	- –Channels Agents
- $\bullet$ **Monitoring Tools**

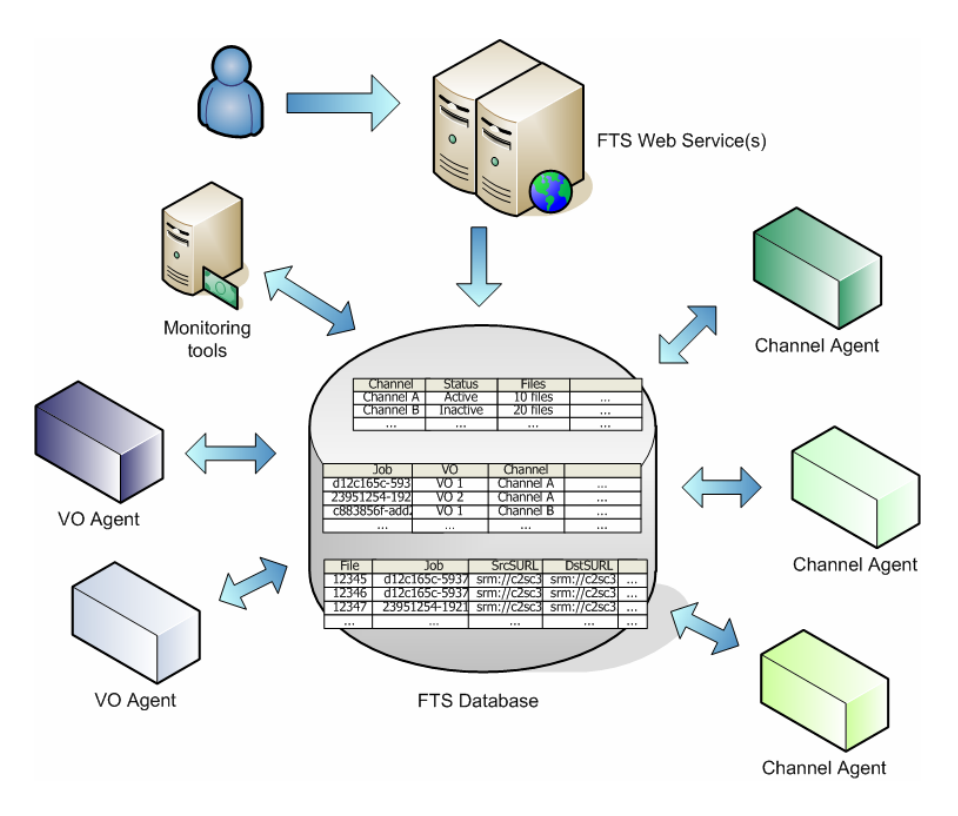

#### **Management concept: channel**

- • **For management ease, the service supports splitting jobs into multiple "channels"**
	- Submitted jobs are assigned to a suitable channel for serving
- $\bullet$ **A channel may be:**

egee

– A point to point network link

- Dedicated channels
- (e.g. we manage all the T0 to T1 links in LCG on a separate channel)
- Various "catch-all" channels
	- **Non-dedicated channels**
	- (e.g. everything else coming to me, or everything to one of my tier-2 sites)
- More flexible channel definitions are on the way (but not there yet)
- $\bullet$ **Channels are uni-directional**

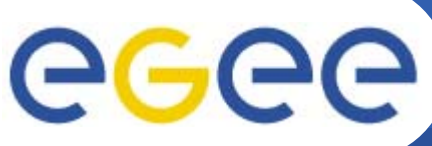

#### **Management concept: channel**

**Enabling Grids for F** 

- $\bullet$  **"Channel": It's not a great name**
	- Isn't tied to a physical network path
	- It's just a management concept
	- $-$  "Queue" might be better  $\mathbb G$
- $\bullet$  **All file transfer jobs on the same channel are served as part of the same queue**
	- Inter-VO priorities for the queue
	- Intra-VO priorities within a VO
- $\bullet$  **Each channel has its own set of transfer parameters**
	- Number of concurrent transfers, number streams, TCP buffer size, etc
- $\bullet$  **The WLCG model assigns each FTS sever responsibilities of what transfers it is supposed to manage**
	- Channels allow you to split up the management of the service as you see fit

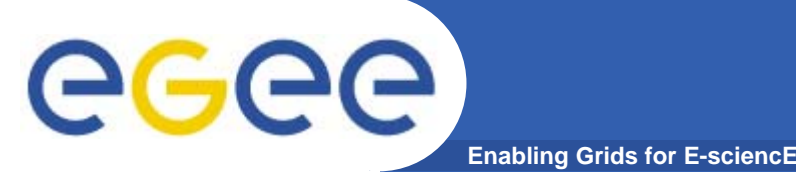

- $\bullet$  **What use-cases does FTS support and how do we deploy the servers to do this?**
- $\bullet$  **Primary use-cases from experiment computing models**
	- tier-0 export to tier-1
	- $-$  tier-1 import into tier-0  $\,$
	- tier-1 to tier-1 data transfer
	- tier-2 upload of data to associated tier-1: MC upload
	- –- tier-1 push of data to associated tier-2: AOD

#### $\bullet$ **Secondary use-cases**

- non-associated tier-2 to tier-1: backup MC upload
- non-associated tier-1 to tier-2: AOD?
- tier-2 to tier-2: ?

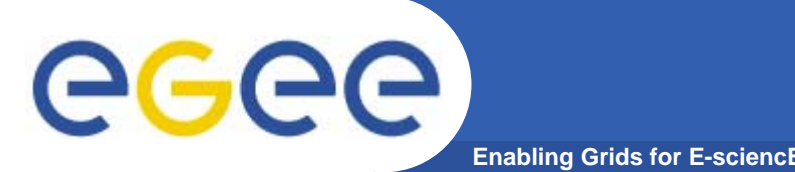

- $\bullet$  **Deploy only at tier-0 CERN and tier-1 sites**
	- Ease of operations put the service where the support is
	- Simplifying the client job of "who do I submit to?"
	- Does lead to some "odd" channel definitions and introduces some restrictions on who can control what
- $\bullet$  **Which FTS servers are responsible for which transfers?**
	- There are a few basic rules
- $\bullet$  **Described in:**
	- https://twiki.cern.ch/twiki/pub/LCG/FtsServerInstall15/SC4FTSsetupplan.doc
	- https://twiki.cern.ch/twiki/bin/view/LCG/FtsServerDeployExampleTier1

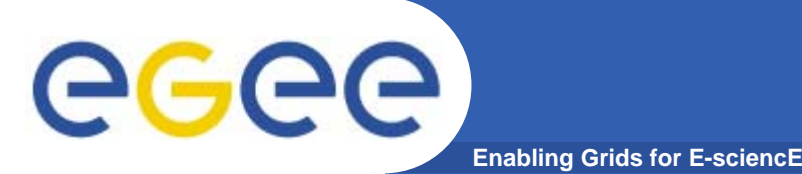

- **1. Tier-0: If it involves CERN, then CERN's FTS does the transfer**
	- This covers tier-0 to tier-1 and tier-1 to tier-0.
- **2. Tier-1 sites: if you are the destination, your FTS is responsible for running the transfer**
	- (if you're the source, the other end is responsible)
- **3. Tier-2 sites: if you are the destination, your associated tier-1's FTS is responsible for running the transfer**
	- Regardless of who is the source
- **4. We prioritise control of writing over control of reading**

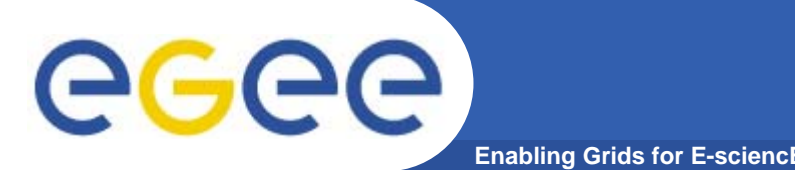

- $\bullet$  **Primary use-cases from experiment computing models**
	- $-$  tier-0 export to tier-1:  $\sf CERN$
	- $-$  tier-1 import into tier-0:  $\sf CERN$
	- tier-1 to tier-1 data transfer: the destination tier-1
	- tier-2 upload of data to associated tier-1: the associated tier-1
	- tier-1 push of data to associated tier-2: the associated tier-1

#### $\bullet$ **Secondary use-cases**

- non-associated tier-2 to tier-1: the destination tier-1
- non-associated tier-1 to tier-2: the tier-1 associated to the destination tier-2
- tier-2 to tier-2: the tier-1 associated to the destination tier-2

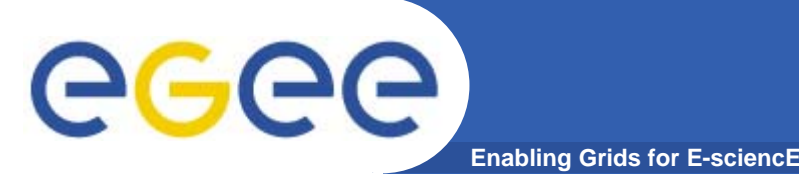

- $\bullet$ **We prioritise control of writing over control of reading**
- $\bullet$  **All inbound transfers are controlled by your associated tier-1 site**
	- You can control this
- $\bullet$  **The majority of your outbound transfer will be upload to your associated tier-1 site**
	- $-$  You can control this if your T1 set up an explicit channel for you  $\copyright$
- $\bullet$  **You should expect some outbound traffic transferring to other tier-1 sites or to other tier-2 sites**
	- These will be controlled by the other tier-1 sites
	- We offer no easy way to shut this off because of the way the channels are defined

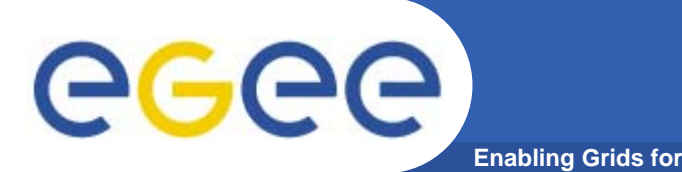

- • **All inbound transfers are controlled by your associated tier-1 site**
	- You can control this
- $\bullet$  **For each of it's associated tier-2's, a tier-1 sets up a channel STAR-TIER2**
	- This channel will match *any* source to your site
- $\bullet$  **Additionally, the associated tier-1 may wish to manage separately its transfers to the tier-2**
	- $-$  This would be an explicit TIER1-TIER2 channel
		- **If this channel is not defined, traffic from your associated tier-1 will** be matched on the general STAR-TIER2 channel

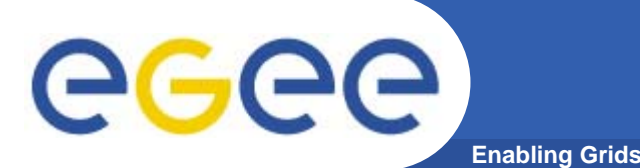

- $\bullet$  **Upload to your tier-1. The tier-1 will define, either:**
	- STAR-TIER1. To match any traffic to the tier-1. In this case, you have limited control, since switching you off as a source switches off everyone else as well
	- Or… an explicit TIER2-TIER1 channel. This allows you to control the reading from your site to your tier-1
- $\bullet$  **Transfer to other tier-1s or tier-2s:**
	- This will be managed by the non-associated tier-1 server.
	- Although "possible", it is not practical to expect that tier-1 to manage a distinct channel for upload from all potential tier-2 sites
	- So in practice, you have no control of these transfers

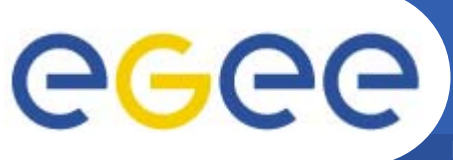

### **Setting up the clients**

- $\bullet$  **Admin CLI:**
	- use the <u>ChannelManagement</u> port-type
	- **glite-transfer-channel-\***
- $\bullet$  **User CLI:**
	- Use the <u>FileTransfer</u> port-type
	- **glite-transfer-\***
- $\bullet$  **Common Options:**
	- -s FTS endpoint
	- -v Verbose
	- -h Help

### **Setting up the client for admins**

**Enabling Grids for E-sciencE**

#### $\bullet$ **Site admins should use BDII to find the relevant FTS**

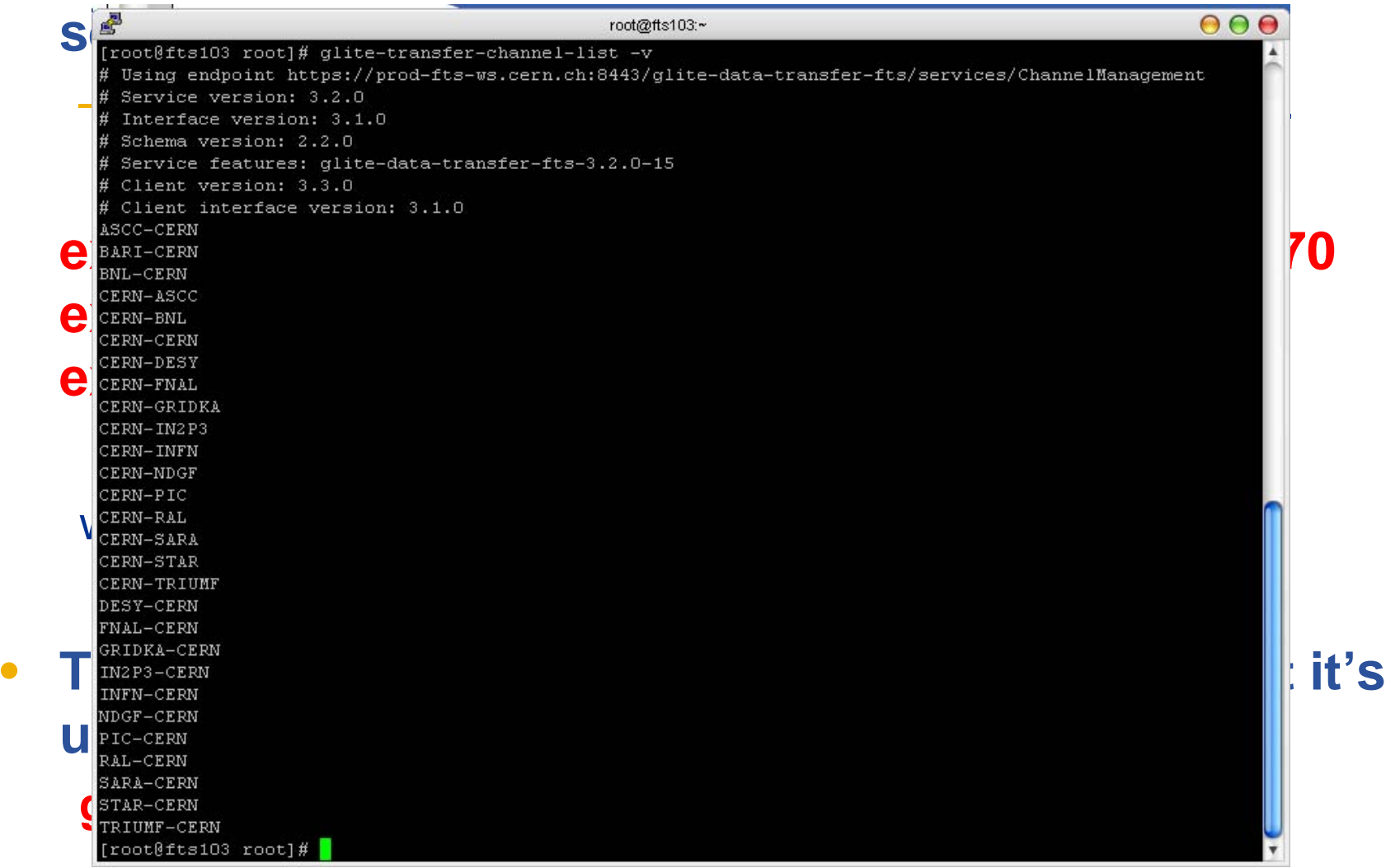

INFSO-RI-508833

•

eeee

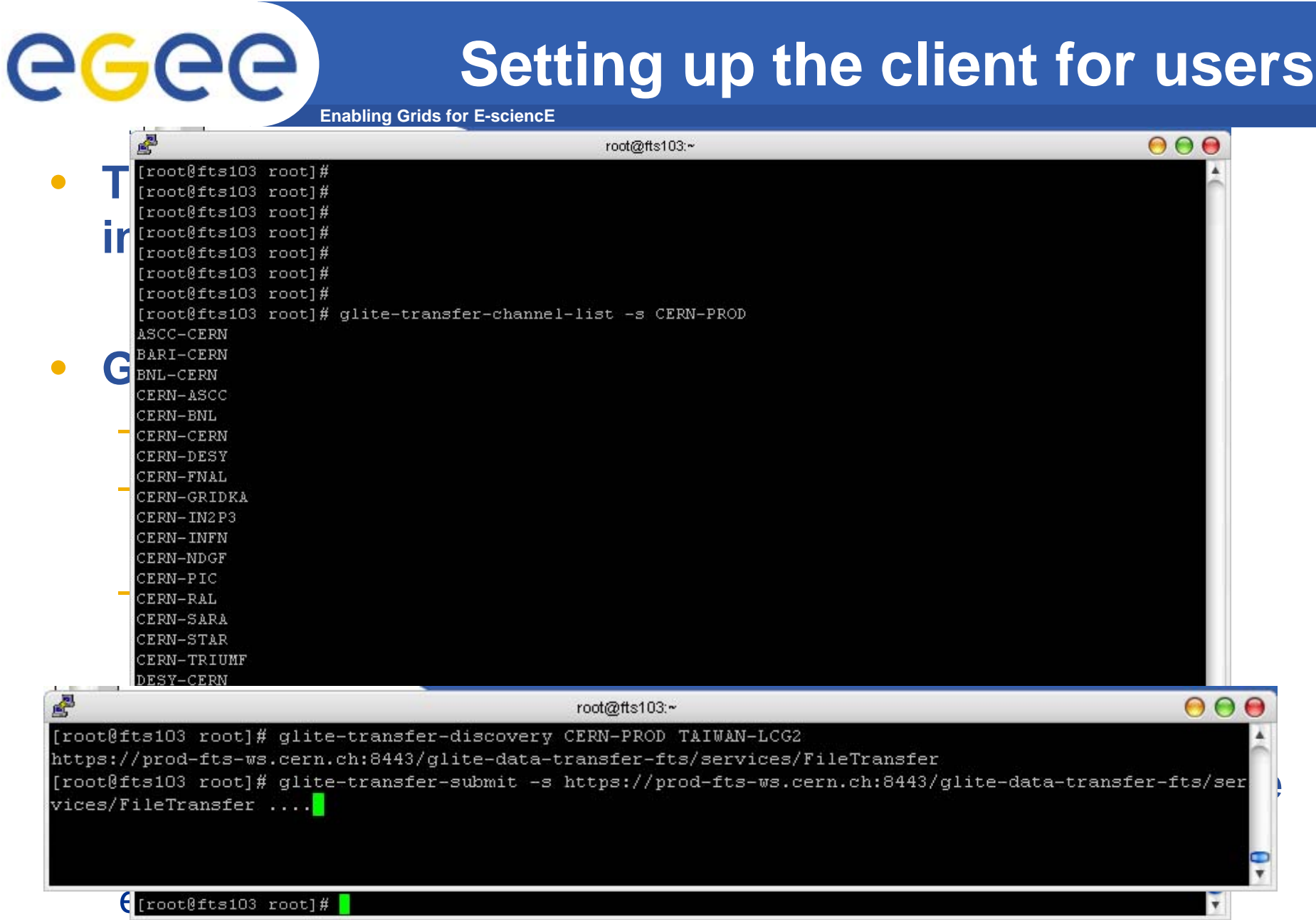

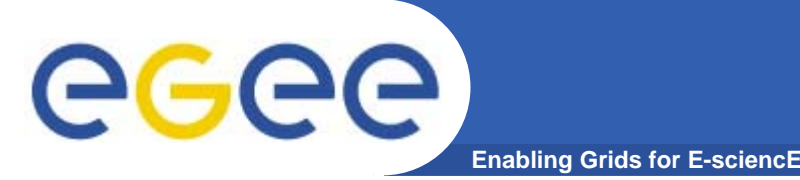

- $\bullet$ **The initial channel setup at the tier-1**
- $\bullet$ **Scheduled intervention on your SRM**
- $\bullet$ **Unscheduled intervention on your SRM**
- $\bullet$ **Changing the channel properties**

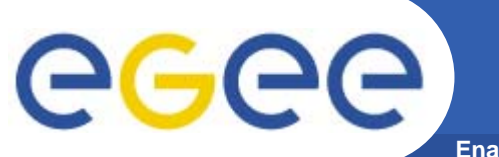

### **Setup operations**

**Enabling Grids for E-sciencE**

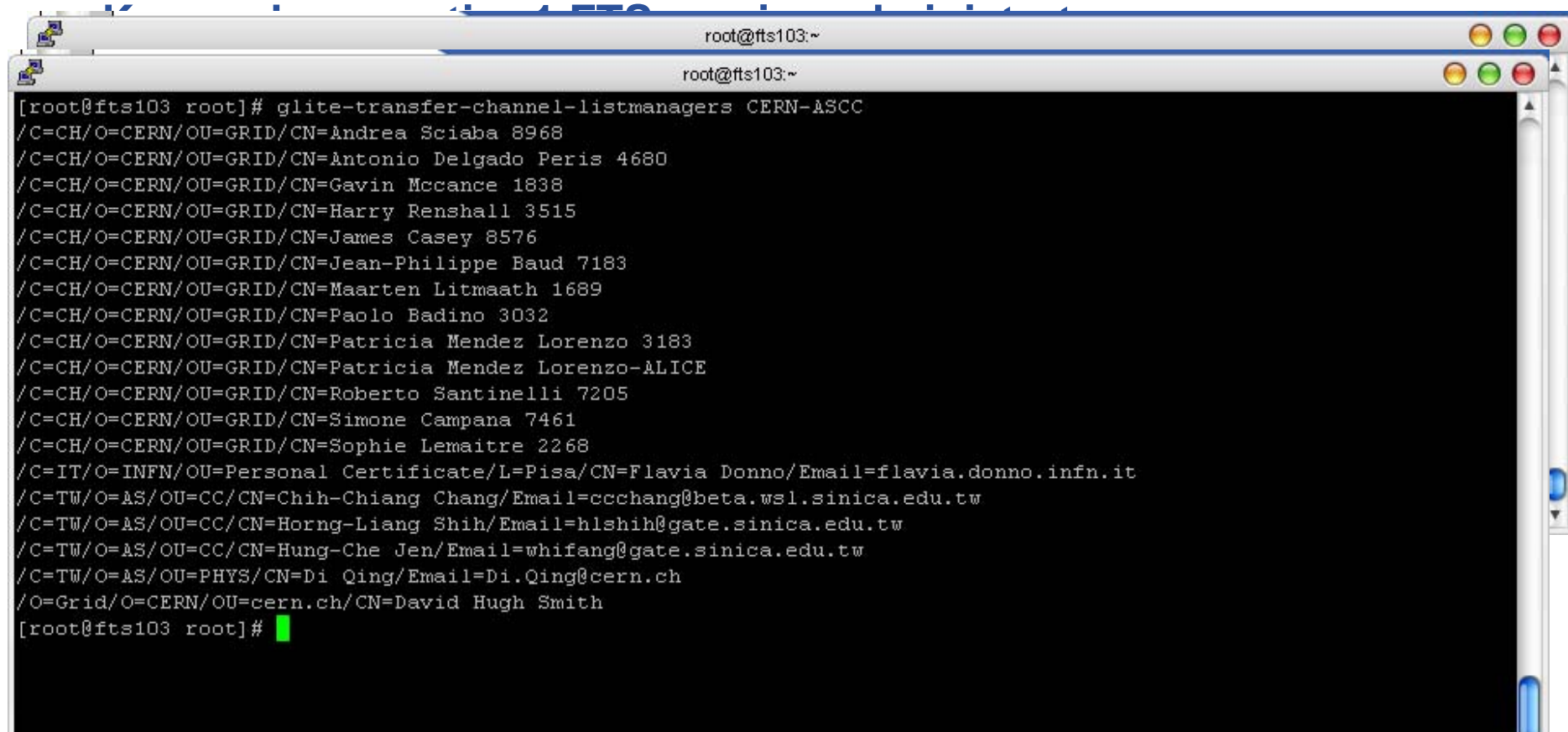

e.g. glite-transfer-channel-addmanager STAR-TIER2 "/C=CH/O=CERN/OU=GRID/CN=Paolo Badino 3032"

**Eventually, add a local admin as channel manager**

Ŧ

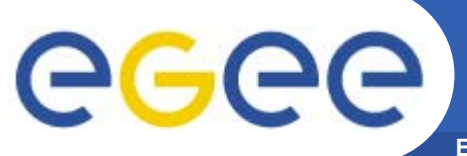

### **How can I check my roles?**

**Enabling Grids for E-sciencE**

#### •**If the channel commands don't work:**

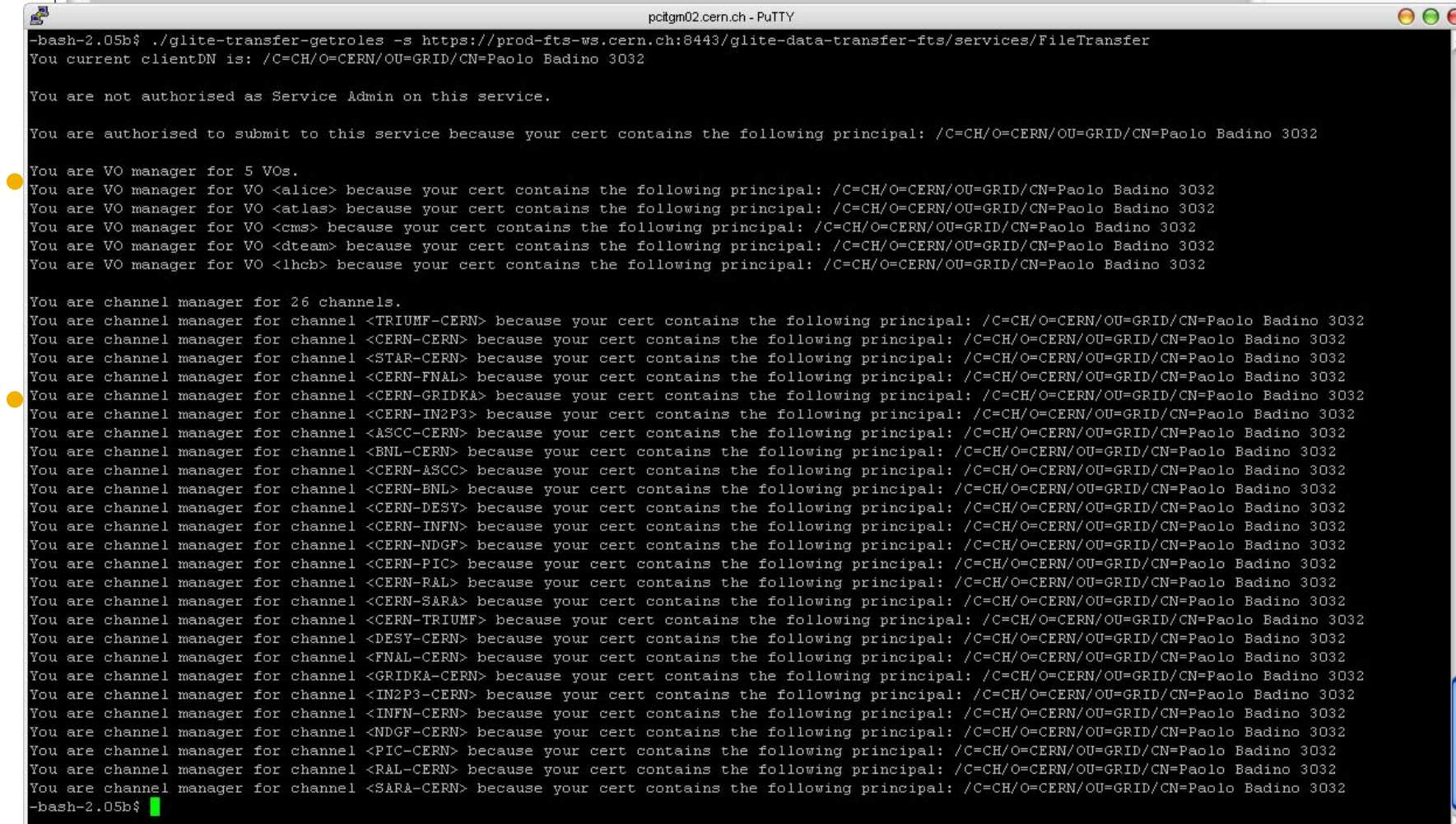

## egee

### **Setting up VO shares**

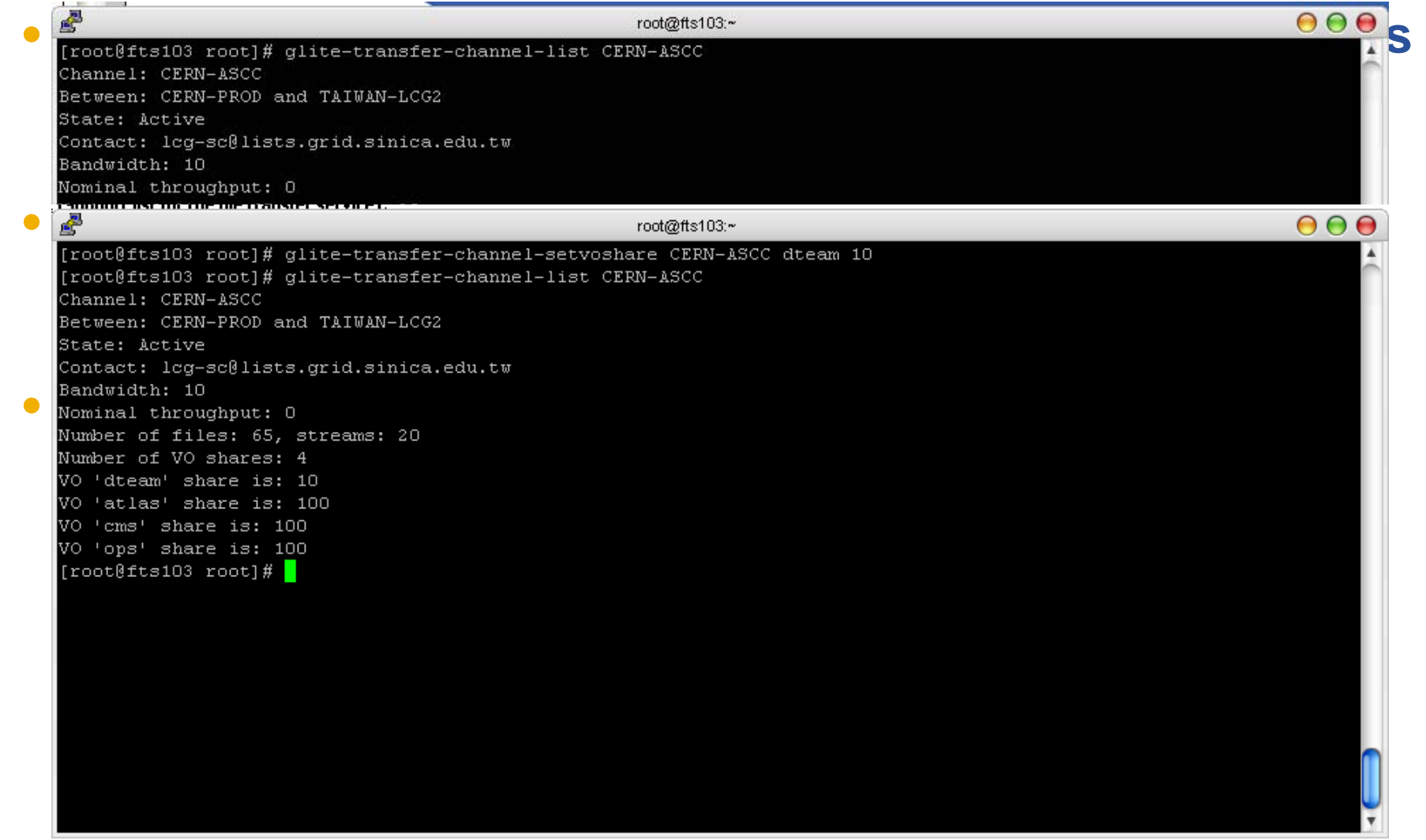

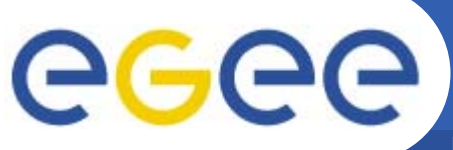

### **Standard share mechanism**

- $\bullet$ **The share is decided as:**
- $\bullet$  **Find all the VOs with pending jobs. Total their shares. e.g.**
	- LHCb and dteam have jobs
	- Atlas has no job
	- Total = 100 + 25 = 125
	- dteam gets 25/125 = 1/5
	- LHCb get 100/125 = 4/5
- $\bullet$  **The share is calculated pointin-time w.r.t. current jobs. It does not use past data.**

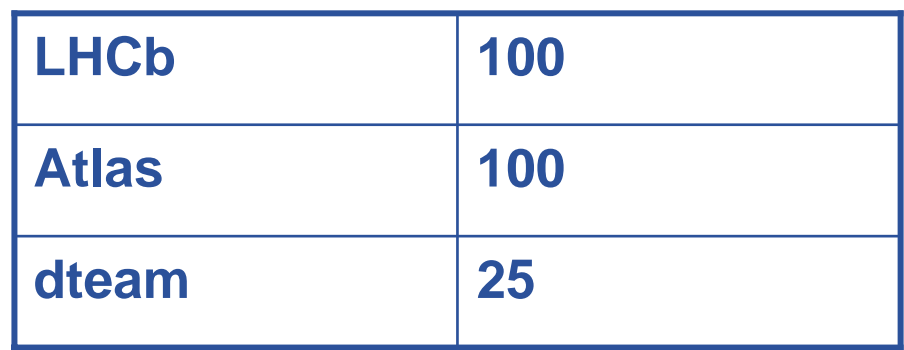

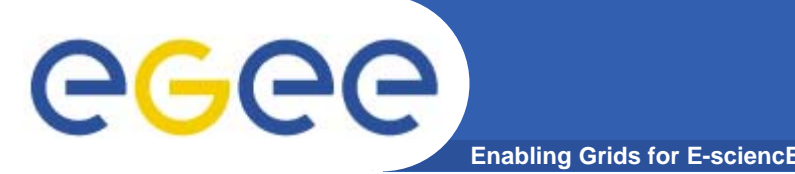

- $\bullet$  **I'm fixing / upgrading / etc my SRM (scheduled intervention). How to stop all transfers:**
	- Know in advance which of your tier-1 channels affects you (and which you are able to control)
	- 10 to 15 minutes before the intervention:
		- **Inform your tier-1 that you are pausing the channel(s)** glite-transfer-channel-set –S Inactive <CHANNEL\_NAME>

#### $\bullet$ **After the intervention:**

–- Inform your tier-1 that you are restarting the channel(s) glite-transfer-channel-set –S Active <CHANNEL\_NAME>

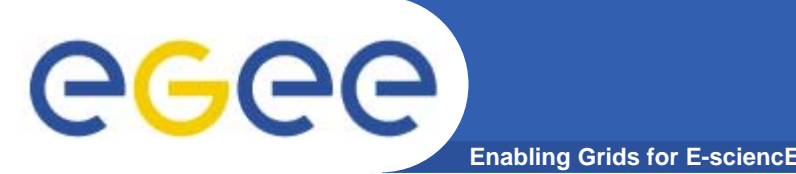

- $\bullet$  **My SRM has just gone down (or otherwise become unavailable). Unscheduled intervention:**
	- The same procedure as a scheduled intervention. If the SRM is down, set the channels that involve you directly to Inactive.
	- Do this as soon as you can after the problem with the SRM is noticed to minimize the Failed jobs
		- you may find that your tier-1 site has noticed the problem first and switched you off already
	- Inform the tier-1 site that you are doing it.
	- – Set the channels back Active once the problem is fixed, informing the tier-1.

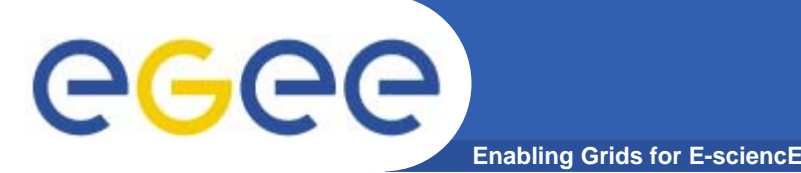

- $\bullet$  **A dedicated pool node is unavailable (or you need to schedule an intervention). How to stop all transfers for just one VO:**
	- The same procedures described before, but you can turn off a VO
	- $-$  Instead of modify the channel status, you can set the VO share to 0. glite-transfer-channel-list <CHANNEL\_NAME>
		- (in order to get the current value of the share)

glite-transfer-channel-setvoshare <CHANNEL\_NAME> <VO\_NAME> 0

- Inform the tier-1 site that you are doing it.
- Set the share back to the previous value once the problem is fixed, informing the tier-1.

glite-transfer-channel-setvoshare <CHANNEL\_NAME> <VO\_NAME> <OLD\_SHARE\_VALUE>

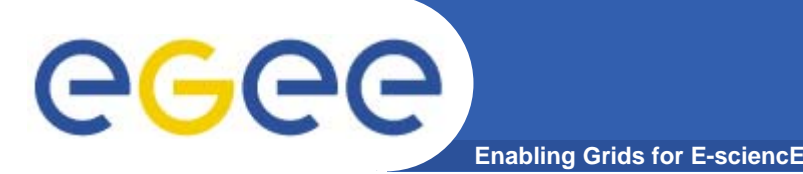

- $\bullet$  **Changing the transfer rate on the channel:**
	- If you need to lower or increase the transfer rate to your site
		- Again, know in advance which of your tier-1 channels affects you (and which you are able to control). This is the same as those you can switch Active/Inactive
	- Check the current number of concurrent files: glite-transfer-channel-list <CHANNEL\_NAME>
	- Set the number of concurrent files, as you need: glite-transfer-channel-set -f 20 <CHANNEL\_NAME>
	- You can also change the number of streams for URLCOPY transfers

glite-transfer-channel-set -T 5 <CHANNEL\_NAME>

#### ¾ **Usually you need to experiment a bit to find the optimum setting**

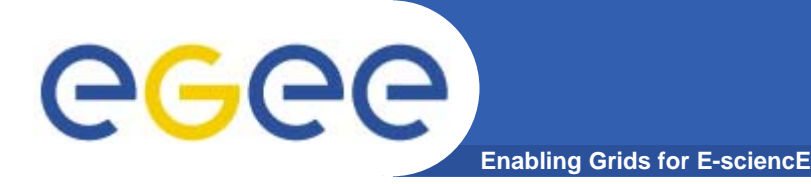

- $\bullet$  **FTS is a Reliable Data Movement service and a Management tool**
	- Channel concept
- $\bullet$  **You can control your inbound transfers and (most) outbound transfers**
- $\bullet$  **The majority of your transfers should be controlled by your Tier-1's FTS server**
- **The client tools should be setup using BDII**
- $\bullet$ **Reviewed common service operations**

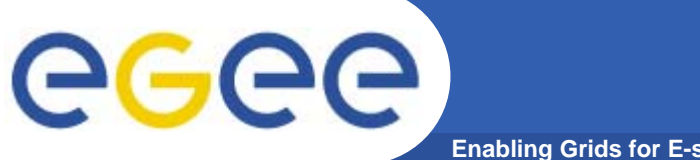

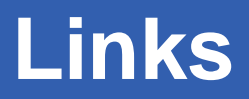

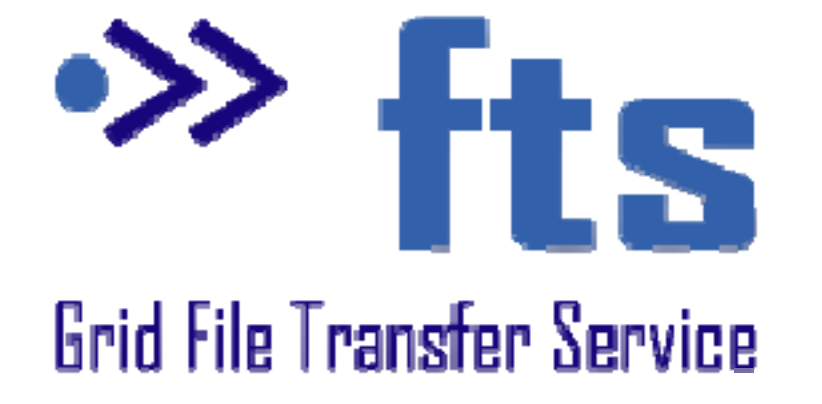

- • **All release information and guides:**
	- https://twiki.cern.ch/twiki/bin/view/LCG/FtsRelease15
- • **All the tutorial material is at:**
	- https://twiki.cern.ch/twiki/bin/view/LCG/FtsTutorial
- • **FTS procedures (upgrading, moving, cleaning)**
	- https://twiki.cern.ch/twiki/bin/view/LCG/FtsProcedures15
- • **FTS FAQ**
	- https://twiki.cern.ch/twiki/bin/view/EGEE/DMFtsSupport
- • **Workplan**
	- –https://twiki.cern.ch/twiki/bin/view/EGEE/DMFtsWorkPlan
- • **Support list**
	- –support@ggus.org for user support
	- fts-support@cern.ch for administrator support (closed support)
	- fts-users@cern.ch for community support

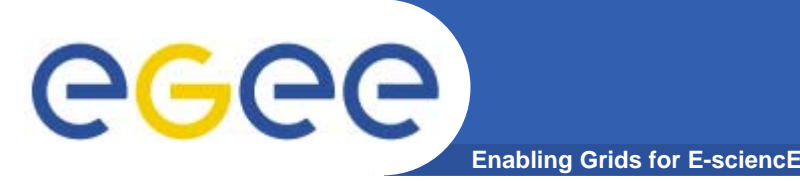

### **Schedules**

 $\bullet$ **Agreed at recent FTS workshop (Sept. 2006)**

#### $\bullet$ **Two main checkpoints:**

- Delegation + Schema updates
	- **Code is mostly ready now, but not backwards compatible**
	- Need to work on backwards compatibility on the client level
		- *For internal test end November / start December*
- SRM v2.2
	- **Should be ready for test end November** 
		- •*Will be tested with new SRM implementations on validation cluster from end November*
	- But expect several incremental releases as we track and understand the SRM implementations

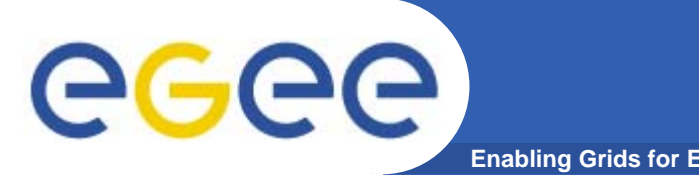

- $\bullet$  **Development focus is service stability and making the service easier to run**
	- 1. Improve the service reporting and monitoring
	- 2. SRM/gridFTP communication split (improves the stability)
	- 3. More flexible channel definitions
		- **To make it easier to meet the needs of CMS and Alice**
	- 4. Site blacklisting
		- To avoid clogging up shared channels with bad sites